## แบบคำขอมีบัตร มีบัตรใหม่ หรือเปลี่ยนบัตรประจำตัวผู้รับเงินเบี้ยหวัด/ บำนาญ

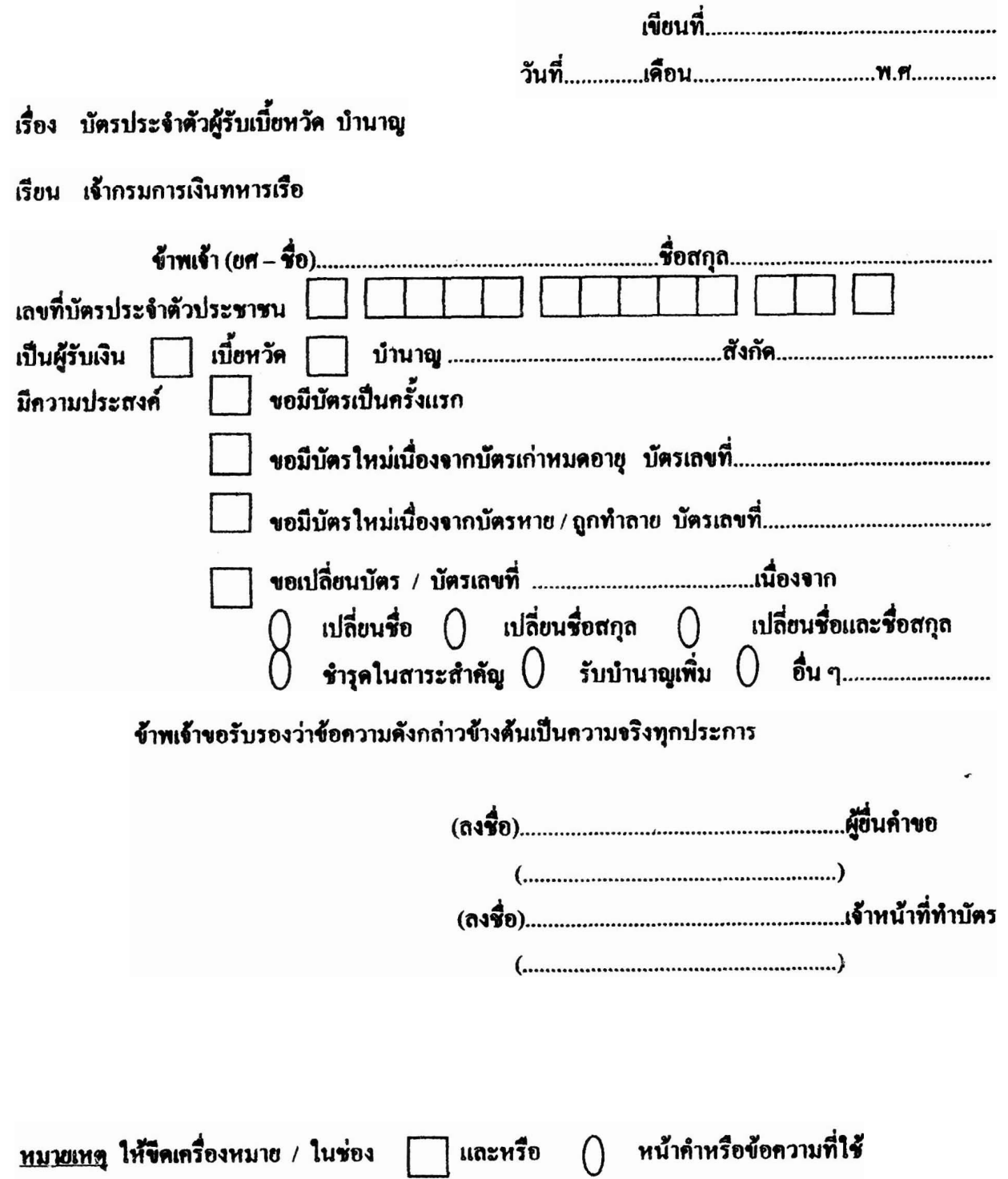

กวก.กง.ทร.๒๗๐๒๒๐๐๙

พิมพ์